## university of copenhagen

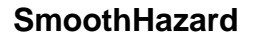

## **An R package for fitting regression models to interval-censored observations of illness-death models**

Touraine, Célia; Gerds, Thomas A.; Joly, Pierre

Published in: Journal of Statistical Software

DOI: [10.18637/jss.v079.i07](https://doi.org/10.18637/jss.v079.i07)

Publication date: 2017

Document version Publisher's PDF, also known as Version of record

Document license: CC BY

Citation for published version (APA):

Touraine, C., Gerds, T. A., & Joly, P. (2017). SmoothHazard: An R package for fitting regression models to interval-censored observations of illness-death models. Journal of Statistical Software, 79(7), 1-22. <https://doi.org/10.18637/jss.v079.i07>

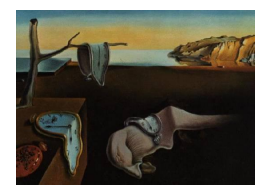

# Journal of Statistical Software

*July 2017, Volume 79, Issue 7. [doi: 10.18637/jss.v079.i07](http://dx.doi.org/10.18637/jss.v079.i07)*

## SmoothHazard**: An R Package for Fitting Regression Models to Interval-Censored Observations of Illness-Death Models**

**Célia Touraine** University of Bordeaux

**Thomas A. Gerds** University of Copenhagen

**Pierre Joly** University of Bordeaux

#### **Abstract**

The irreversible illness-death model describes the pathway from an initial state to an absorbing state either directly or through an intermediate state. This model is frequently used in medical applications where the intermediate state represents illness and the absorbing state represents death. In many studies, disease onset times are not known exactly. This happens for example if the disease status of a patient can only be assessed at follow-up visits. In this situation the disease onset times are interval-censored. This article presents the SmoothHazard package for R. It implements algorithms for simultaneously fitting regression models to the three transition intensities of an illness-death model where the transition times to the intermediate state may be interval-censored and all the event times can be right-censored. The package parses the individual data structure of the subjects in a data set to find the individual contributions to the likelihood. The three baseline transition intensity functions are modelled by Weibull distributions or alternatively by *M*-splines in a semi-parametric approach. For a given set of covariates, the estimated transition intensities can be combined into predictions of cumulative event probabilities and life expectancies.

*Keywords*: illness-death model, interval-censored data, left-truncated data, survival model, smooth transition intensities, Weibull, penalized likelihood, *M*-splines.

## **1. Introduction**

The irreversible illness-death model is a multi-state model which has many applications in various areas of research, for example in the medical field. The model describes the transitions from an initial state (e.g., alive and disease-free) to an absorbing state (e.g., death) either directly or via an intermediate state (e.g., disease, Figure [1\)](#page-2-0). The transition intensities  $\alpha_{01}$ ,  $\alpha_{02}$ , and  $\alpha_{12}$  are positive functions of time which can also depend on covariates.

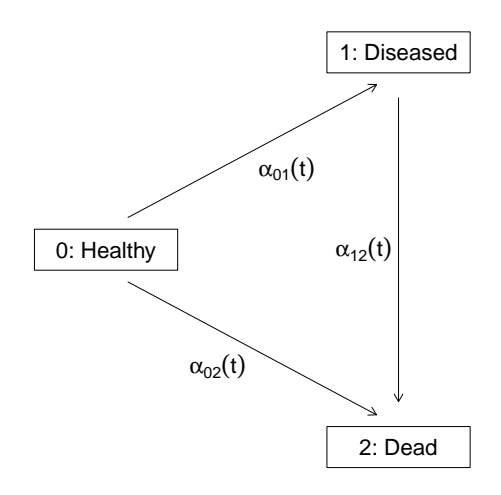

<span id="page-2-0"></span>Figure 1: The irreversible illness-death model.

In some applications it happens for some or all subjects that the transition times from the initial state to the intermediate state are interval-censored. This occurs for example when the status of the intermediate state can only be determined at a sequence of visit times. In this case, if a subject is diagnosed as diseased at one of the visit times, say *R*, then it is only known that the subject was last seen disease-free at the previous visit time, say *L*, and hence the time of the onset of the disease is interval-censored between *L* and *R* for this subject. Furthermore, both the process of visit times and the observation of the time of the transition into the absorbing state are usually right-censored, i.e., limited to the individual follow-up period of the subjects. This yields a rather complex general observational pattern, because for a subject who died without being diagnosed as diseased at earlier visit times, it may or it may not be possible to determine retrospectively if and when the subject became diseased between the last visit time and the time of death.

The SmoothHazard package [\(Touraine, Joly, and Gerds](#page-22-0) [2017\)](#page-22-0) provides estimates of the baseline transition intensities and of covariate effects when the data fall into one of the 6 cases that are displayed in Figure [2.](#page-3-0) Thus, the case of left-truncated event times (delayed entry) is covered, as well as the case where for some subjects the transition time into the intermediate state is observed exactly and for others it is interval-censored. Finally, the special case is covered where for some or all subjects no intermediate information is available about the disease status such that it is only known whether or not the subjects became diseased between the start and the end of follow-up. The latter occurs in Figure [2](#page-3-0) when  $E = L$  and  $R = \min(T, C)$ in cases 3 or 6.

The aim is to estimate covariate effects on the three transition intensities. To achieve this regression models are implemented which assume proportional transition intensities and a non-homogeneous Markov process. The user chooses between a fully parametric model where each of the baseline intensities is described by the parameters of a Weibull distribution and a semi-parametric model where the baseline intensities are left unspecified and approximated by *M*-splines. For the parametric model, the regression coefficients and Weibull parameters are estimated by maximizing the likelihood; for the semi-parametric model, the coefficients of the *M*-splines and the regression coefficients are estimated by maximizing a penalized likelihood. The SmoothHazard package then allows predictions of transition probabilities, cumulative

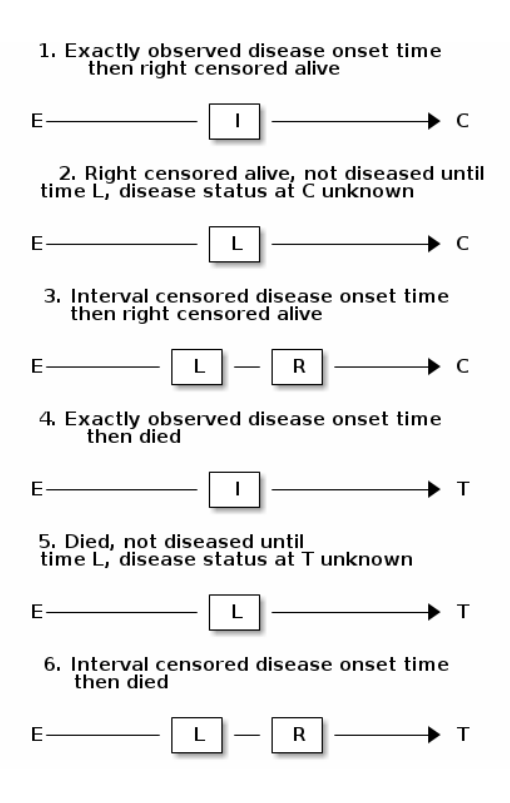

<span id="page-3-0"></span>Figure 2: Observational patterns that are recognized by SmoothHazard. The letters *I* and *T* denote the transition times into the intermediate and absorbing state, respectively. The letters *E* and *C* denote the start and end of follow-up, respectively, and the letters *L* and *R* the visit times between which the transition into the intermediate happened.

probabilities of event and life expectancies to be obtained for a given set of covariates, based on estimated baseline transition intensities and on estimated covariate effects.

The SmoothHazard package is available from the Comprehensive R Archive Network (CRAN) at <https://CRAN.R-project.org/package=SmoothHazard>.

#### *Comparison to other packages*

If the exact transition times of an illness-death model are observed, standard procedures can be used to estimate transition intensities, regression coefficients and functionals thereof [\(Putter, Fiocco, and Geskus](#page-21-0) [2007\)](#page-21-0). In particular, in R (R [Core Team](#page-22-1) [2017\)](#page-22-1) the packages survival [\(Therneau and Grambsch](#page-22-2) [2000;](#page-22-2) [Therneau](#page-22-3) [2017\)](#page-22-3) and rms [\(Harrell](#page-21-1) [2017\)](#page-21-1) estimate the regression coefficients using the Cox partial likelihood [\(Cox](#page-20-0) [1975\)](#page-20-0) without the need to model the baseline intensities. Besides, the package  $\text{simPH}$  [\(Gandrud](#page-20-1) [2015\)](#page-20-1) is useful to simulate and plot quantities of interest and their uncertainty for coefficient estimates from Cox models (even interactive and nonlinear effects). Moreover, a number of packages facilitate the use of multi-state models and illness-death models. The packages etm [\(Allignol, Schumacher,](#page-20-2) [and Beyersmann](#page-20-2) [2011\)](#page-20-2) and mstate [\(de Wreede, Fiocco, and Putter](#page-20-3) [2010,](#page-20-3) [2011;](#page-20-4) [Putter](#page-21-0) *et al.* [2007\)](#page-21-0) can be used to estimate transition probabilities for the Aalen-Johansen estimator but the **etm** package does not account for the influence of covariates. The **p3state.msm** package [\(Meira-Machado and Roca-Pardiñas](#page-21-2) [2011\)](#page-21-2) obtains non-Markov estimates for the transition

probabilities. The TPmsm [\(Araújo, Meira-Machado, and Roca-Pardiñas](#page-20-5) [2014\)](#page-20-5) package implements several estimators for the transition probabilities, including the Aalen-Johansen estimator and estimators that are consistent even without Markov assumption or in case of dependent censoring.

However, when transition times to the intermediate event are interval-censored, it is then generally not possible to arrive at consistent estimates with the software provided by the packages listed above. Indeed, a common approach for handling subjects who died with unknown disease status consists of artificially ending their follow-up at the last time they were seen without disease and subsequently treating them as right-censored. However, this approach can lead to a systematic bias in the estimates of transition intensities and of regression coefficients [\(Joly, Commenges, Helmer, and Letenneur](#page-21-3) [2002;](#page-21-3) [Leffondré, Touraine,](#page-21-4) [Helmer, and Joly](#page-21-4) [2013\)](#page-21-4). The bias will be especially pronounced if the risk of death is higher for diseased subjects than the risk of death for disease-free subjects.

To our knowledge, there is only one package that focus on fitting illness-death models to interval-censored data, the coxinterval package [\(Boruvka and Cook](#page-20-6) [2015\)](#page-20-6) that implements a sieve estimator for the Cox regression model. The msm package [\(Jackson](#page-21-5) [2011\)](#page-21-5) is able to fit Markov multi-state models to panel data where the status of the subjects is known at a finite series of inspection times. As a special case the setting includes the illness-death model and it can be used with interval-censored disease times and exact death times. However, in this package the likelihood is calculated using the Kolmogorov differential equations that relate the transition probabilities and the transition intensities and in order for there to be an analytic solution a time-homogeneity assumption is made where all transition intensities are constant or piecewise-constant between two successive observation times.

The SmoothHazard package fits also survival models to data that might be interval-censored. However, other packages can be used in this case. The available packages include the **ICsurv** package [\(McMahan and Wang](#page-21-6) [2014\)](#page-21-6) that implements a semi-parametric proportional hazard regression model, the intcox package that implements an algorithm for extending the Cox regression model [\(Pan](#page-21-7) [1999\)](#page-21-7), the MIICD package [\(Delord](#page-20-7) [2016\)](#page-20-7) that implements a multiple imputation approach to Cox regression and the coarseDataTools package that implements the parametric accelerated failure time model [\(Reich, Lessler, Cummings, and Brookmeyer](#page-22-4) [2009;](#page-22-4) [Reich, Lessler, and Azman](#page-22-5) [2016\)](#page-22-5). The interval package [\(Fay and Shaw](#page-20-8) [2010\)](#page-20-8) implements tests for comparing survival distributions for interval-censored data.

#### *Outline of* SmoothHazard

To sum up, SmoothHazard fits survival models or illness-death models to data observed in either continuous times (leading to exactly observed or right-censored data) or in discrete times (leading to interval-censored or right-censored data). In the illness-death model, only the entry time into the intermediate state (diseased) can be interval-censored; the entry time into the absorbing state (death) is observed in continuous time. SmoothHazard produces smooth estimates for the hazard function (in a survival model) or for the transition intensity functions (in an illness-death model) by assuming Weibull or *M*-splines baseline function(s).

The main functions of **SmoothHazard** are

• shr: for fitting survival regression models based on possibly interval-censored times and right-censored times;

• idm: for fitting illness-death regression models based on possibly interval-censored disease times and right-censored times.

A fitted illness-death model as produced by idm can be used to calculate predictions with:

• S3 predict method for 'idm' objects: for estimating transition probabilities, cumulative event probabilities and life expectancies for a given set of covariates.

In this paper, we focus on the main goal of the package which is fitting illness-death models to interval-censored data. Section [2](#page-5-0) presents the model and the likelihood. Section [3](#page-6-0) presents the estimation methods. Section [4](#page-9-0) briefly presents predictions that can be made in an illnessdeath model. Section [5](#page-9-1) provides some examples illustrating SmoothHazard. We discuss limitations and further extensions in Section [6.](#page-19-0)

## **2. Model and likelihood**

<span id="page-5-0"></span>We consider an illness-death process  $X = (X(t), t \ge 0)$  which takes values in  $\{0, 1, 2\}$  (Fig-ure [1\)](#page-2-0). Subjects are initially disease-free  $(X(0) = 0)$  and may become diseased (transition  $0 \rightarrow 1$ ) and die (transition  $1 \rightarrow 2$ ), or die directly without disease (transition  $0 \rightarrow 2$ ). For more in-depth treatment of the topic, see [Andersen and Keiding](#page-20-9) [\(2012\)](#page-20-9) and [Keiding](#page-21-8) [\(2014\)](#page-21-8). *X* is assumed to be a non-homogeneous Markov process which means that the future evolution of the process  $\{X(t), t > s\}$  depends on the current time *s* and only on the current state *X*(*s*). Thus, the distribution of X is fully characterized by the set of transition probabilities:

$$
p_{hl}(s,t) = P(X(t) = l | X(s) = h), \qquad hl \in \{01, 02, 12\}.
$$

The transition probabilities are related to the instantaneous transition intensities  $\alpha_{hl}$  shown in Figure [1](#page-2-0) by the relation:

$$
\alpha_{hl}(t) = \lim_{\Delta t \to 0} \frac{p_{hl}(t, t + \Delta t)}{\Delta t}.
$$

We introduce covariate effects separately for each transition through proportional transition intensities regression models which are a natural extension of the Cox proportional hazard model:

$$
\alpha_{hl}(t|Z_{hli}) = \alpha_{0,hl}(t) \exp{\{\beta_{hl}^{\top} Z_{hli}\}}, \qquad hl \in \{01, 02, 12\}.
$$
 (1)

Here  $\alpha_{0,h}$  are baseline transition intensities,  $Z_{hli}$  are covariate vectors for subject *i* and  $\beta_{hl}$ are vectors of regression parameters for transition  $h \to l$ .

In the situation where the time to disease and the time to death are not interval-censored but either observed exactly or right-censored, the regression coefficients could be estimated by the partial likelihood method without the need to specify and estimate the baseline transition intensity functions  $\alpha_{0,h}(t)$ . For interval-censored transition times to the intermediate state, the situation is more complex. It turns out that we have to estimate all parameters simultaneously and that we need a model for the baseline transition intensity functions. This can be seen by inspecting the likelihood function.

For subject *i*, denote the conditional disease-free survival function by

$$
S(t|Z_{01i}, Z_{02i}) = e^{-A_{01}(t|Z_{01i}) - A_{02}(t|Z_{02i})},
$$

where  $A_{hl}(\cdot | Z_{hli})$  is the conditional cumulative intensity function of transition  $h \to l$ :

$$
A_{hl}(t|Z_{hli}) = \int_0^t \alpha_{hl}(u|Z_{hli}) du.
$$

Note that the conditional probability of surviving time *t* given a transition into the intermediate state at time *s* is given by  $\exp{-A_{12}(t|Z_{12i}) + A_{12}(s|Z_{12i})}$ .

We allow that the event times are left-truncated, i.e., that subjects enter the study at the delayed entry time  $E > 0$ . The left-truncation condition  $X(E_i) = 0$  implies that subject *i* has survived in state 0 until time *E<sup>i</sup>* .

In addition to the covariate vectors  $Z_{01i}$ ,  $Z_{02i}$ ,  $Z_{12i}$  we observe the vector  $(E_i, L_i, R_i, \delta_{1i}, \tilde{T}_i, \delta_{2i})$ where  $\tilde{T}_i = \min(T_i, C_i)$  is the minimum between the transition time into the absorbing state *T<sub>i</sub>* and the right censoring time  $C_i$  and  $\delta_{2i} = \mathbb{1}\{T_i \leq C_i\}$ . Also,  $\delta_{1i} = 1$  if we know for sure that subject *i* was diseased between  $E_i$  and  $\tilde{T}_i$  and  $\delta_{1i} = 0$  otherwise. The visit times  $L_i$  and  $R_i$  are defined by  $E_i \leq L_i \leq R_i \leq \tilde{T}_i$  if  $\delta_{1i} = 1$  and by  $E_i \leq L_i \leq \tilde{T}_i, R_i = \infty$  if  $\delta_{1i} = 0$ . When the transition time into the intermediate state is observed exactly, we have  $\delta_{1i} = 1$  and  $L_i = R_i$ . In the latter case we also denote  $I_i$  for the transition time into the intermediate state.

We now detail the likelihood contributions according to the different observational patterns shown in Figure [2](#page-3-0) in the special case where there is no left-truncation i.e.,  $E_i = 0$ . Lefttruncated event times are taken into account by simply dividing the above likelihood contributions by the term  $S(E_i|Z_{01i}, Z_{02i})$ .

<span id="page-6-1"></span>case 1: 
$$
\mathcal{L}_i = S(I_i|Z_{01i}, Z_{02i})\alpha_{01}(I_i|Z_{01i})\frac{e^{-A_{12}(C_i|Z_{12i})}}{e^{-A_{12}(I_i|Z_{12i})}}
$$
  
\ncase 2:  $\mathcal{L}_i = S(C_i|Z_{01i}, Z_{02i}) + \int_{L_i}^{C_i} S(u|Z_{01i}, Z_{02i})\alpha_{01}(u|Z_{01i})\frac{e^{-A_{12}(C_i|Z_{12i})}}{e^{-A_{12}(u|Z_{12i})}}du$   
\ncase 3:  $\mathcal{L}_i = \int_{L_i}^{R_i} S(u|Z_{01i}, Z_{02i})\alpha_{01}(u|Z_{01i})\frac{e^{-A_{12}(C_i|Z_{12i})}}{e^{-A_{12}(u|Z_{12i})}}du$   
\ncase 4:  $\mathcal{L}_i = S(I_i|Z_{01i}, Z_{02i})\alpha_{01}(I_i|Z_{01i})\frac{e^{-A_{12}(T_i|Z_{12i})}}{e^{-A_{12}(T_i|Z_{12i})}}\alpha_{12}(T_i|Z_{12i})$   
\ncase 5:  $\mathcal{L}_i = S(T_i|Z_{01i}, Z_{02i})\alpha_{02}(T_i|Z_{02i}) + \int_{L_i}^{T_i} S(u|Z_{01i}, Z_{02i})\alpha_{01}(u|Z_{01i})\frac{e^{-A_{12}(T_i|Z_{12i})}}{e^{-A_{12}(T_i|Z_{12i})}}\alpha_{12}(T_i|Z_{12i})du$   
\ncase 6:  $\mathcal{L}_i = \int_{L_i}^{R_i} S(u|Z_{01i}, Z_{02i})\alpha_{01}(u|Z_{01i})\frac{e^{-A_{12}(T_i|Z_{12i})}}{e^{-A_{12}(u|Z_{12i})}}\alpha_{12}(T_i|Z_{12i})du$ 

#### **3. Estimation**

<span id="page-6-0"></span>The idm function computes estimates for the three baseline transition intensities and for the regression parameters using the Levenberg-Marquardt's algorithm [\(Levenberg](#page-21-9) [1944;](#page-21-9) [Mar](#page-21-10)[quardt](#page-21-10) [1963\)](#page-21-10) to maximize the (penalized) likelihood. The algorithm is a combination of a Newton-Raphson algorithm and a gradient descent algorithm (also known as the steepest descent algorithm). It has the advantage of being more robust than the Newton-Raphson algorithm while preserving its fast convergence property.

#### **3.1. Parametric estimation**

A Weibull parametrization for the baseline transition intensities is assumed in idm's default estimation method:

$$
\alpha_{0,hl}(t) = a_{hl} b_{hl}^{a_{hl}} t^{a_{hl}-1}, \qquad hl \in \{01, 02, 12\},\
$$

where  $a_{hl}$  and  $\frac{1}{b_{hl}}$  are shape and scale parameters. The Weibull parameter estimates  $\hat{a}_{hl}$ and  $\hat{b}_{hl}$  and the vectors of regression parameter estimates  $\hat{\beta}_{hl}$  are obtained simultaneously by maximizing the likelihood which is the product over the subjects' contributions according to  $(2):$  $(2):$ 

<span id="page-7-0"></span>
$$
\mathcal{L}(\beta_{01}, \beta_{02}, \beta_{12}, a_{01}, a_{02}, a_{12}, b_{01}, b_{02}, b_{12}) = \prod_{i=1}^{n} \mathcal{L}_i(\beta_{01}, \beta_{02}, \beta_{12}, a_{01}, a_{02}, a_{12}, b_{01}, b_{02}, b_{12}).
$$
 (3)

Confidence intervals for the regression parameters are obtained using standard errors estimated by inverting the Hessian matrix of the log-likelihood, that is the matrix of the second partial derivatives of  $\log \mathcal{L}$  given in [\(3\)](#page-7-0). Pointwise confidence intervals for the baseline transition intensities are obtained using a simulation-based approach explained in Section [4.1.](#page-9-2)

#### <span id="page-7-3"></span>**3.2. Semi-parametric estimation**

In situations where it is suspected that the Weibull distribution does not fit the data very well one can think of extending the model and leaving the baseline intensity functions completely unspecified, as in the Cox regression model. Unfortunately, in interval-censored data there is no direct analogue to the partial likelihood and the Breslow estimator of the Cox model in right-censored data. The function idm implements a semi-parametric model where the three baseline transition intensities are approximated by linear combinations of *M*-splines. In this section we explain the basic steps of this approach.

#### *The penalized likelihood*

To control the smoothness of the estimated intensity functions, we penalize the log-likelihood by a term which specifies the curvature of the intensity functions. It is given by the square of the second derivatives. The penalized log-likelihood (*pl*) is defined as:

<span id="page-7-2"></span>
$$
pl = l - \kappa_{01} \int \alpha_{01}^{"2} (u | Z_{01}) du - \kappa_{02} \int \alpha_{02}^{"2} (u | Z_{02}) du - \kappa_{12} \int \alpha_{12}^{"2} (u | Z_{12}) du,
$$
 (4)

where *l* is the log-likelihood and  $\kappa_{01}$ ,  $\kappa_{02}$  and  $\kappa_{12}$  are three positive parameters which control the trade-off between the data fit and the smoothness of the functions. It is proposed that the penalization parameters are chosen by maximizing a cross-validated likelihood score. Here, leave-one-out is appealing as the result does not depend on the random seed as it would, e.g., for 10-fold cross-validation. However, since leave-one-out requires as many maximizations of the likelihood as there are subjects in the data set, this can be computationally very expensive. To avoid extremely long run times we have implemented the following algorithm:

<span id="page-7-1"></span>Step 1. We ignore the covariates and use a grid search method to find the values for the parameters  $(\kappa_{01}, \kappa_{02}, \kappa_{12})$  based on an approximation of the leave-one-out log-likelihood score. This approximate score requires the computation of the Hessian matrix and one step of the Newton-Raphson algorithm. Thus it reduces the number of calculations considerably. The approximate leave-one-out log-likelihood score is similar to an Akaike information criterion (for more details, see [Commenges, Joly, Gégout-Petit,](#page-20-10) [and Liquet](#page-20-10) [2007\)](#page-20-10). This approach was proposed by [O'Sullivan](#page-21-11) [\(1988\)](#page-21-11) for survival models and studied by Joly *[et al.](#page-21-3)* [\(2002\)](#page-21-3) in an illness-death model with interval-censored data.

Step 2. We use the results of Step [1,](#page-7-1) i.e., the optimized value of  $(\kappa_{01}, \kappa_{02}, \kappa_{12})$  to maximize the penalized likelihood (see Equation [4\)](#page-7-2) with covariates. The parameters being maximized are the regression coefficients and the coefficients of the linear combinations of the *M*-splines defined below.

#### *M-splines*

We use linear combinations of *M*-spline basis functions which are positive splines and variants of *B*-splines. A family of *M*-spline functions of order  $k, M_1, \ldots, M_n$  is defined by a set of *m* knots where  $n = m + k - 2$  [\(Ramsay](#page-22-6) [1988\)](#page-22-6). We consider only cubic *M*-splines of order  $k = 4$ . Denote by  $t_{01} = (t_{01,1}, \ldots, t_{01,m_{01}})$  a sequence of  $m_{01}$  knots used for approximating  $a_{01}$  and by  $t_{02} = (t_{02,1}, \ldots, t_{02,m_{02}})$  and  $t_{12} = (t_{12,1}, \ldots, t_{12,m_{12}})$  similar sequences of knots for approximating  $\alpha_{02}$  and  $\alpha_{12}$  respectively. We denote by  $M_{hl} = \{M_{hl,1}, \ldots, M_{hl,n_{hl}}\}$  the families of  $n_{hl}$  cubic *M*-splines, with  $n_{hl} = m_{hl} + 2$  and for  $hl \in \{01, 02, 12\}$ . The baseline transition intensity  $\alpha_{0,hl}$  is approximated using the following linear combination:

$$
\tilde{\alpha}_{0,hl}(t) = \sum_{i=1}^{n_{hl}} (a_{hl,i})^2 M_{hl,i}(t),
$$

where  $a_{hl,i}$  are unknown parameters. The  $n_{hl}$  *M*-splines are integrated in order to produce a family of monotone splines, these are called *I*-splines. Thus, with each *M*-spline *Mhl,i* we associate an *I*-spline *Ihl,i*:

$$
I_{hl,i}(t) = \int_{t_{hl,1}}^t M_{hl,i}(u) du.
$$

For given values of the parameters  $a_{hl,i}$ , we can approximate the cumulative baseline transition intensities  $A_{hl}$  by a linear combination of *I*-splines:

$$
\tilde{A}_{0,hl}(t) = \sum_{i=1}^{n_{hl}} (a_{hl,i})^2 I_{hl,i}(t).
$$

Because M-splines are non-negative, the positivity constraint on  $(a_{hl,i})^2$  ensures that  $\tilde{A}_{0,hl}$  is monotone increasing.

Confidence intervals of the regression parameters are obtained using estimated standard errors which are obtained by inverting the Hessian matrix of the penalized log-likelihood.

Confidence intervals for the baseline transition intensities  $\alpha_{0,hl}(t)$  are obtained using the Bayesian approach proposed in [O'Sullivan](#page-21-11) [\(1988\)](#page-21-11) for survival analysis where the standard errors are estimated by  $M_{hl}(t)$ <sup> $\top$ </sup> $H_{hl}^{-1}M_{hl}(t)$ , where  $H_{hl}$  denotes the specific part for transition from *h* to *l* of the Hessian matrix of the penalized log-likelihood.

## **4. Predictions**

<span id="page-9-0"></span>Often in illness-death models the functions of interest are the transition intensities. However, other quantities (transition probabilities, cumulative probabilities and life expectancies) which can be expressed in terms of the transition intensities [\(Touraine, Helmer, and Joly](#page-22-7) [2016\)](#page-22-7) may provide additional information and have a more natural interpretation.

For example, given a set of covariates  $Z_{01,i}, Z_{02,i}, Z_{12,i}$  for a subject *i* who is diseased at time *s*, one could be interested in the probability that the subject is still alive at some time  $t > s$ , or the subject's life expectancy. Given a set of covariates  $Z_{01,j}$ ,  $Z_{02,j}$ ,  $Z_{12,j}$  for a subject *j* who is disease-free at time *s*, one could be interested in lifetime risk of disease or in healthy life expectancy (expected remaining sojourn time in the healthy state). Since these quantities can be written in terms of the transition intensities, SmoothHazard provides estimates of them using estimates of the transition intensities. Confidence intervals are calculated using the simulation-based method described in the following.

#### <span id="page-9-2"></span>**4.1. Confidence regions**

A simulation based approach [\(Mandel](#page-21-12) [2013\)](#page-21-12) is used to calculate confidence intervals for the transition intensities  $\alpha_{hl}(t)$  in the parametric approach and for the other quantities of interest in both parametric and semi-parametric approaches. To briefly outline how it works, we generically denote by  $\theta$  the vector of all the parameters that characterize the likelihood and by  $\theta$  the maximum (penalized) likelihood estimator.  $\theta$  contains the Weibull parameters in the parametric model, the spline parameters in the semi-parametric model and the regression parameters in both models.

We assume asymptotic normality for the estimator  $\hat{\theta}$  and denote by  $\hat{V}_{\hat{\theta}}$  the estimated covariance matrix of  $\hat{\theta}$ . We consider a multivariate normal distribution with the parameter estimates as expectation and  $\hat{V}_{\hat{\theta}}$  as covariance matrix. We generate *n* vectors (*n* = 2000 in practice) from this distribution:  $\theta^{(1)}, \ldots, \theta^{(n)}$ . Based on them, we can calculate *n* values for the transition intensities:  $\alpha_{hl}^{(1)}(t)$ , ...,  $\alpha_{hl}^{(n)}(t)$ , and therefore *n* values for any quantity of interest written in terms of the transition intensities. The *n* values reflecting the sample variation [\(Aalen, Farewell, De Angelis, Day, and Gill](#page-20-11) [1997\)](#page-20-11), we order them and the 2.5th and the 97.5th empirical percentiles are then used as lower and upper confidence bounds for 95% confidence intervals. This procedure can be repeated for any *t*, so we can obtain pointwise confidence limits for  $\alpha_{hl}(\cdot)$ .

## **5. Using** SmoothHazard

#### <span id="page-9-1"></span>**5.1. How to prepare the data**

Table [1](#page-10-0) shows how the program interprets the structure of the data set. In all cases, *L<sup>i</sup>* may be equal to the entry time. Some more details are necessary to distinguish the case where the ill status is known at the last follow-up time for death from the case where this is not possible.

• In case 2, if  $L_i < C_i$  then it is assumed that the subject may become ill between  $L_i$  and  $C_i$ . If  $L_i = C_i$  it is assumed that the subject is disease-free at time  $C_i$ . In the latter case the integral in the second term of the likelihood equals zero.

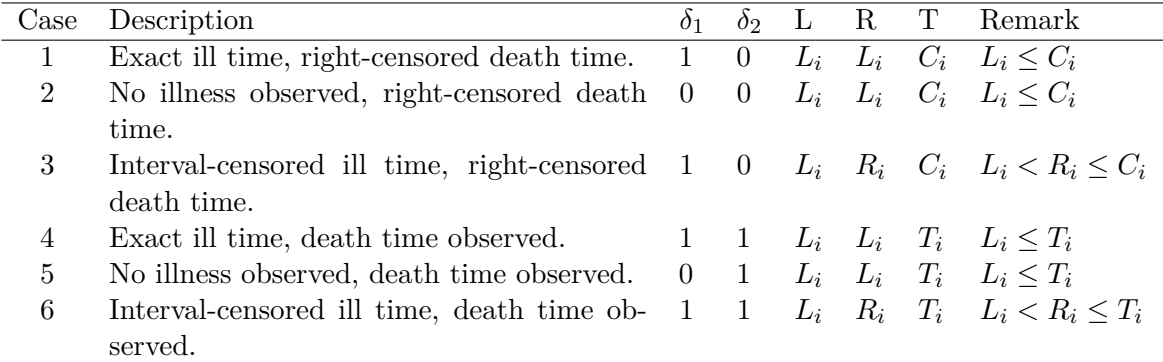

<span id="page-10-0"></span>Table 1: Description of how the data set must be built to be understood by the idm function.

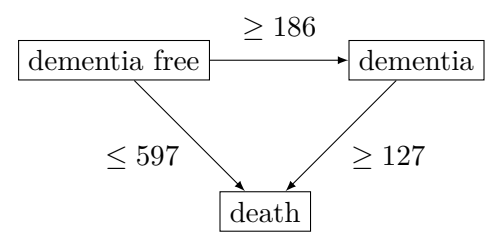

<span id="page-10-1"></span>Figure 3: Example of the Paq1000 data set: The exact number of transitions in the illnessdeath model with interval-censored time to disease is unknown.

• In case 5, if  $L_i < T_i$  then it is assumed that the subject may become ill between  $L_i$  and *T*<sub>*i*</sub>. If  $L_i = T_i$  it is assumed that the subject is disease-free at time  $T_i$ . In the latter case the integral in the second term of the likelihood equals zero.

## **5.2. Paquid study**

In order to illustrate the functionality of the package we provide a random subset containing data from 1000 subjects that were enrolled in the Paquid study [\(Letenneur, Gilleron, Com](#page-21-13)[menges, Helmer, Orgogozo, and Dartigues](#page-21-13) [1999\)](#page-21-13), a large cohort study on mental and physical aging.

#### R> data("Paq1000", package = "SmoothHazard")

The population consists of subjects aged 65 years and older living in Southwestern France. The event of interest is dementia and death without dementia is a competing risk. Furthermore, the time to dementia onset is interval-censored between the diagnostic visit and the previous one and demented subjects are at risk of death. Thus, subjects who died without being diagnosed as demented at their last visit may have become demented between last visit and death.

In this subset 186 subjects are diagnosed as demented and 724 died from whom 597 without being diagnosed as demented before. Because of interval-censoring more than 186 should have been demented, more than 127 should have been dead with dementia and less than 597 should have been dead without dementia (see Figure [3\)](#page-10-1).

Age is chosen as the basic time scale and subjects are dementia-free (and alive) at entry into study. Consequently, we need to deal with left-truncated event times.

```
R> head(round(Paq1000, 1))
```
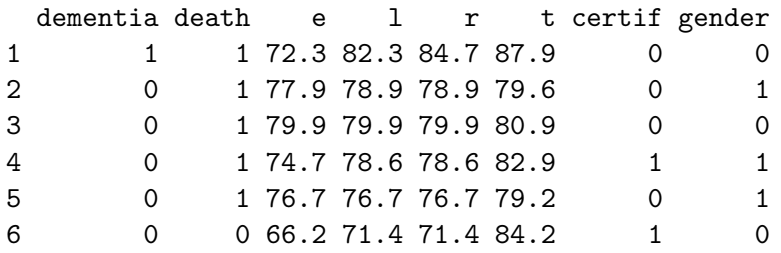

Each row in the data corresponds to one subject. The variables dementia and death are  $\delta_1$  and  $\delta_2$ , the status variables for dementia and death. The variable e contains the age of subjects at entry into the study. The variables l and r contain the left and right endpoints of the censoring intervals. For demented subjects,  $\mathbf r$  is the age at the diagnostic visit and 1 is the age at the previous one. For non-demented subjects, l and r are the age at the latest visit without dementia  $(1 = r)$ . The variable t is the age at death or at the latest news on the vital status. There are two binary covariates: certif for primary school diploma (762 with diploma and 238 without diploma) and gender (578 women and 422 men).

The function idm computes estimates for the three transition intensities  $\alpha_{01}(\cdot)$ ,  $\alpha_{02}(\cdot)$ ,  $\alpha_{12}(\cdot)$ which represent age-specific incidence rates of dementia, age-specific mortality rate of dementiafree subjects and age-specific mortality rate of demented subjects, respectively. Proportional transition intensities regression models allow for covariates on each transition. Covariates are specified independently for the regression models of the three transition intensities by the right hand side of the respective formula formula01, formula02 and formula12.

Interval-censoring and left-truncation must be specified at the left side of the formula arguments using the Hist function. For left-truncated data, the entry argument of Hist must contain the vector of delayed entry times. For interval-censored data, the time argument of Hist must contain a list of the left and right endpoints of the intervals. The data argument contains the data frame in which to interpret the variables of formula01, formula02 and formula12. The left side of formula12 argument does not need to be filled because all the data information is already contained in formula01 and formula02. The left side of formula12 argument is required only if we want the covariates impacting transition  $1 \rightarrow 2$ different from those impacting transition  $0 \rightarrow 2$ .

## **5.3. Fitting the illness-death model based on interval-censored data**

The main function idm computes estimates for the three baseline transition intensities and for the regression parameters of an illness-death model. The method argument by specifying the form of the transition intensities allows to select either the parametric or a semi-parametric estimation method:

• With the default value "Weib", a Weibull distribution is assumed for the baseline transition intensities and the parameters are estimated by maximizing the log-likelihood.

• With the "Splines" value, the baseline transition intensities are approximated by linear combinations of *M*-splines and the parameters are estimated by maximizing the penalized log-likelihood.

We stop the iterations of the maximization algorithm when the differences between two consecutive parameter values, log-likelihood values, and gradient values is small enough. The default convergence criteria are  $10^{-5}$ ,  $10^{-5}$  and  $10^{-3}$ , respectively and can be changed by means of the eps argument.

We now illustrate how to fit the illness-death model to the Paq1000 data set, based on interval-censored dementia times and exact death times.

In the following call, a Weibull parametrization is used for the three baseline transition intensities and we include two covariates on the transition to dementia, one covariate on the transition from no dementia to death and no covariates on the transition from dementia to death. Note that in case of missing formulated argument the covariates on the  $1 \rightarrow 2$ transition are taken to be the same as the ones specified in the formula02 argument.

```
R> library("SmoothHazard")
R> fit.weib \le idm(formula01 = Hist(time = list(1, r), event = dementia,
     entry = e) ~ certif + gender, formula02 = Hist(time = t,
     event = death, entry = e) ~ gender, formula12 = ~ 1, data = Paq1000)
R> fit.weib
Call:
idm(formula01 = Hist(time = list(1, r), event = dementia, entry = e)certif + gender, formula02 = Hist(time = t, event = death,
    entry = e) \sim gender, formula12 = \sim1, data = Paq1000)
Illness-death regression model using Weibull parametrization
to estimate the baseline transition intensities.
number of subjects: 1000
number of events '0 -> 1': 186
number of events '0 -> 2' or '0 -> 1 -> 2': 724
number of covariates: 2 1 0
Model converged.
number of iterations: 6
convergence criteria: parameters= 7.3e-10
                    : likelihood= 2.3e-08
                    : second derivatives= 2.8e-12
                Without covariates With covariates
 log-likelihood -3075.308 -3053.648
Parameters of the Weibull distributions: 'S(t) = exp(-(b*t)^{2}a)'transition 0 \rightarrow 1 transition 0 \rightarrow 2 transition 1 \rightarrow 2
```
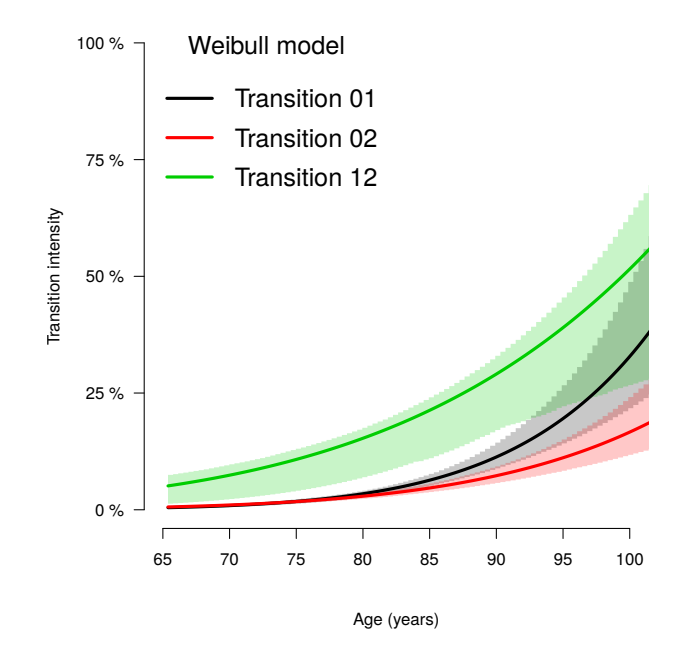

<span id="page-13-0"></span>Figure 4: Baseline transition intensities estimated using the Weibull parametrization of the parametric approach.

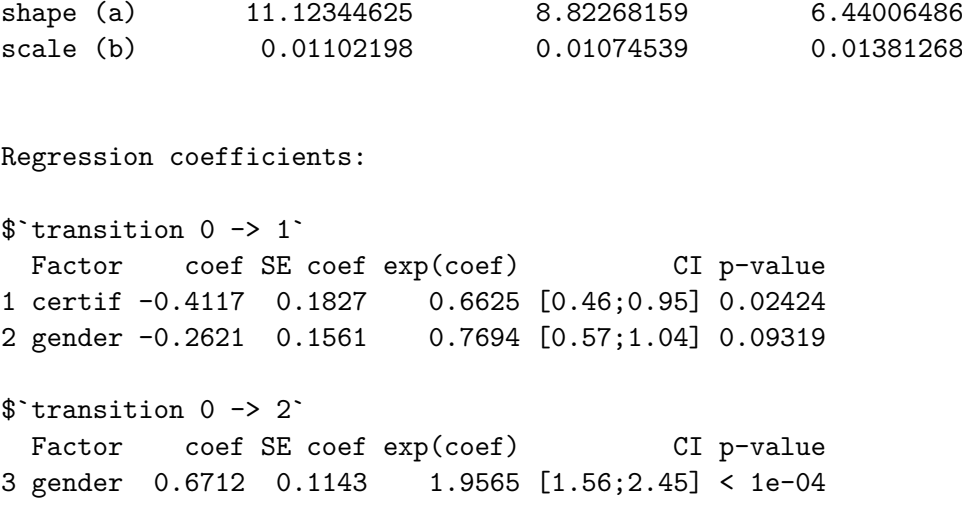

The hazard ratios HR ( $e^{coef}$ ) have the usual interpretation, as in a parametric Cox regression model.

The three baseline transition intensity functions can be displayed as functions of time, i.e., functions of age in our illustrative example (Figure [4\)](#page-13-0).

```
R > par(mgp = c(4, 1, 0), mar = c(5, 5, 5, 5))R> plot(fit.weib, conf.int = TRUE, lwd = 3, citype = "shadow",
+ xlim = c(65, 100), axis2.las = 2, axis1.at = seq(65, 100, 5),
+ xlab = "Age (years)")
```
The other idm estimation option permits the relaxation of the Weibull regression model's strict parametric assumptions. With the option method = "Splines", linear combinations of *M*-splines are used to approximate the three baseline transition intensities. Although this option implies a considerable amount of extra computations (see Section [3.2\)](#page-7-3), the call and the printed output are very similar to the Weibull model:

```
R> fit.splines <- idm(formula01 = Hist(time = list(1, r), event = dementia,
+ entry = e) \sim certif + gender, formula02 = Hist(time = t,
+ event = death, entry = e) \sim gender, formula12 = \sim 1, method = "Splines",
    data = Paq1000)R> fit.splines
Call:
idm(formula01 = Hist(thm = list(1, r), event = dementia, entry = e)certif + gender, formula02 = Hist(time = t, event = death,
   entry = e) \sim gender, formula12 = \sim1, data = Paq1000, method = "Splines")
Illness-death regression model using M-spline approximations
to estimate the baseline transition intensities.
number of subjects: 1000
number of events '0 -> 1': 186
number of events '0 -> 2' or '0 -> 1 -> 2': 724
number of covariates: 2 1 0
----
Model converged.
number of iterations: 8
convergence criteria: parameters= 8.7e-09
                  : likelihood= 2.5e-07
                   : second derivatives= 6.9e-11
                       Without covariates With covariates
Penalized log-likelihood -3073.099 -3052.322
Smoothing parameters:
     transition01 transition02 transition12
knots 7e+00 7e+00 7
kappa 1e+06 5e+05 20000
Regression coefficients:
$`transition 0 -> 1`
 Factor coef SE coef exp(coef) CI p-value
1 certif -0.3775 0.1847 0.6856 [0.48;0.98] 0.0410
2 gender -0.2376 0.1578 0.7885 [0.58;1.07] 0.1321
$`transition 0 -> 2`
```
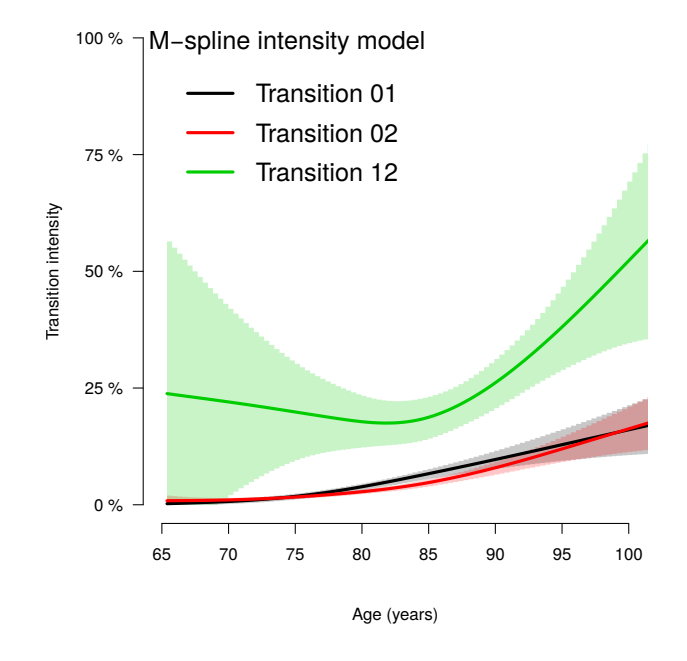

<span id="page-15-0"></span>Figure 5: Baseline transition intensities estimated using the splines approximation of the semi-parametric approach.

```
Factor coef SE coef exp(coef) CI p-value
3 gender 0.6628 0.1127 1.9402 [1.56;2.42] <1e-04
```
Again, the estimated baseline transition intensities can be conveniently visualized in a joint graph (Figure [5\)](#page-15-0).

```
R > par(mgp = c(4, 1, 0), mar = c(5, 5, 5, 5))R> plot(fit.splines, conf.int = TRUE, lwd = 3, citype = "shadow",
+ xlim = c(65, 100), axis2.las = 2, axis1.at = seq(65, 100, 5),
+ xlab = "Age (years)")
```
Figure [5](#page-15-0) shows that the *M*-splines baseline transition intensities are quite different from the Weibull transition intensities. Indeed, the relaxation of the Weibull assumption permits to obtain a flexible form for the curves. At the same time, the estimation by penalized likelihood maximization yields smooth estimates.

#### *Semi-parametric estimation method: Choice of smoothing parameters*

Some optional arguments are specific to the semi-parametric approach (when using the option method = "Splines"):

- n.knots contains a vector (by default c(7, 7, 7)) specifying the number of knots on the  $0 \rightarrow 1$ ,  $0 \rightarrow 2$  and  $1 \rightarrow 2$  transitions, respectively;
- knots contains the choice of the knots placement (equidistant by default or quantilebased placement) or a list of sequences of knots for transitions  $0 \to 1$ ,  $0 \to 2$  and  $1 \to 2$ respectively, to be specified by the user;

## 16 SmoothHazard: Illness-Death Model for Interval-Censored Data in R

- CV (FALSE by default) is set to TRUE for using approximate leave-one-out cross-validation score to choose the smoothing parameters  $\kappa_{01}$ ,  $\kappa_{02}$ ,  $\kappa_{12}$ ;
- kappa contains the smoothing parameters if  $CV = FALSE$  (arbitrary choice of the smoothing parameters  $\kappa_{01}$ ,  $\kappa_{02}$ ,  $\kappa_{12}$ ); the initial smoothing parameters for the grid search method which maximize the approximate leave-one-out cross-validation score if CV = TRUE.

By default the function idm selects equidistant sequences of 7 knots between the minimal and maximal event times (e, 1 and  $r$  for Paq1000). There must be a knot before or at the first time from which there are subjects at risk and after or at the last time of transition. The current implementation of our program requires a minimum of 5 knots for each transition intensity.

Consequently, the semi-parametric approach requires much more information than the parametric one to achieve convergence. The number of parameters to be estimated is larger, and enough observation times on each transition are required to fit the splines. In particular, in data sets where few  $1 \rightarrow 2$  transitions times are observed, we do not recommend this approach. Increasing the number of knots does not deteriorate the estimates of the transition intensities: This is because the degree of smoothing in the penalized likelihood method is tuned by the smoothing parameters  $\kappa_{01}$ ,  $\kappa_{12}$  and  $\kappa_{02}$ . On the other hand, once a sufficient number of knots is established, there is no advantage in adding more. Moreover, the more knots, the longer the running time. Some numerical problems can arise, particularly for a large number of knots. So it is recommended to start with a small number of knots (e.g., 5 or 7) and increase the number of knots until the graph of the transition intensities function remains unchanged (from our own experience rarely more than 12 knots).

The default values for the smoothing parameters  $\kappa_{01}$ ,  $\kappa_{02}$ ,  $\kappa_{01}$ , are suitable for the Paq1000 data set. However, these values can be expected to be very different depending on time scale, number of subjects and number of knots. The cross-validation option can be used to find appropriate smoothing parameters. However, the running time with cross-validation is very long and an empirical technique might be preferred. It consists of repeatedly running idm trying different smoothing parameters. After each estimation, the transition intensities are plotted. If the curves seem too smooth, it may be useful to reduce the smoothing parameter. Similarly, if the curves are too wiggly, the smoothing parameter may be increased.

## **5.4. Making predictions**

An object returned from idm can be used as an argument to the predict function in order to obtain transition probabilities, cumulative probabilities of event and life expectancies with confidence intervals. For example, the following call gives predictions over a 10-year horizon for a 70-year-old male subject who has a primary school diploma:

```
R> pred <- predict(fit.weib, s = 70, t = 80,
    newdata = data-frame(certif = 1, gender = 1)R> pred
```
Predictions of an irreversible illness-death model with states  $(0,1,2)$ .

For covariate values: certif gender 1 1 For a subject in state '0' at time 70, predicted state occupation probability at time 80: State Parameter Estimate Lower.95 Upper.95 0 p00 0.635 0.590 0.681 1 p01 0.048 0.034 0.073 2 p02 0.317 0.272 0.354 The probability p02 can be further decomposed into direct and indirect transition probabilities: Path Parameter Estimate Lower.95 Upper.95 direct p02\_0 0.287 0.242 0.332 via state 1 p02\_1 0.030 0.012 0.043 total p02 0.317 0.272 0.354 For a subject in state '0' at time 70, predicted probability of exit from state 0 until time 80: Path Parameter Estimate Lower.95 Upper.95 via state 1 F01 0.078 0.049 0.116 any F0. 0.365 0.319 0.410 For a subject in state '1' at time 70, predicted state occupation probability at time 80: State Parameter Estimate Lower.95 Upper.95 1 p11 0.334 0.273 0.638 2 p12 0.666 0.362 0.727 The output attributes are:

- for a dementia-free 70-year-old subject:
	- $-$  the probability of being still alive and dementia-free 10 years later  $p_{00}(70, 80)$ ;
	- the probability of being still alive but demented 10 years later  $p_{01}(70, 80)$ ;
	- the probability of dying in the next 10 years  $p_{02}(70, 80)$  having been demented before  $(p_{02}^1(70, 80))$  or not  $(p_{02}^0(70, 80))$ ;
	- **–** the absolute risk of dementia in the next 10 years (10 years later, the subject may be dead or not)  $F_{01}(s,t)$ ;
	- the absolute risk of exit from the no dementia state in the next 10 years  $F_{0\bullet}(s,t)$ (due to either dementia or death);
- for a 70-year-old demented subject:
	- $-$  the probability of dying in the next 10 years  $p_{12}(70, 80)$  or not  $p_{11}(70, 80)$ .

The following calls give life expectancies regarding an 80-year-old female subject who has a primary school diploma based on the transition intensities estimates from respectively the parametric approach and the semi-parametric approach:

```
R > LE.weib \leq predict(fit.weib, s = 80,
+ newdata = data.frame(certif = 1, gender = 0), lifeExpect = TRUE)
R> LE.weib
Predictions of an irreversible illness-death model with states (0,1,2).
For covariate values:
 certif gender
     1 0
Remaining life expected sojourn times (starting at time 80):
State at time s Expected years in states 0,1 Parameter Estimate
             0 CONTROVERSITY Total CONTROLLE.0 8.868
             0 In state 0 LE.nondiseased 10.364
             1 Total LE.diseased 4.887
Lower.95 Upper.95
   7.910 9.854
   9.729 11.292
   4.379 7.328
R> LE.splines <- predict(fit.splines, s = 80,
+ newdata = data.frame(certif = 1, gender = 0), lifeExpect = TRUE,
+ CI = FALSE)R> LE.splines
Predictions of an irreversible illness-death model with states (0,1,2).
For covariate values:
 certif gender
     1 0
Remaining life expected sojourn times (starting at time 80):
State at time s Expected years in states 0,1 Parameter Estimate
             0 CONTROLLE.0 8.835
             0 In state 0 LE.nondiseased 10.437
```
1 Total LE.diseased 5.031 Lower.95 Upper.95 7.801 9.817 9.609 11.136 4.245 5.888

The output attributes of the predict function with lifeExpect = TRUE are:

- for an 80-year-old dementia-free subject:
	- **–** the life expectancy in state 0 (healthy life expectancy);
	- **–** the life expectancy;
- for an 80-year-old demented subject:
	- **–** the life expectancy.

The confidence intervals calculation using the simulation-based method may take time, especially using the splines estimates of the transition intensities. To suppress this calculation, the CI argument must be set to FALSE (see above). Note that to reduce the computation time of the confidence intervals, the number of simulations is 200 by default but, to improve precision, it can be modified using the nsim argument.

## **6. Discussion**

<span id="page-19-0"></span>In this article, we have described the methods implemented in the R package SmoothHazard for fitting illness-death models to interval-censored transition times to the intermediate state and exact transition times to the absorbing state. Note that the package also fits simple survival models (two-state models) and also models where the transition times are rightcensored but not interval-censored.

We have also explained and illustrated the actual use of **SmoothHazard** and note that several extensions are in the development phase. One extension is a model which assumes equality or proportionality between the two transition intensities  $\alpha_{02}$  and  $\alpha_{12}$ . Another is a model which assumes the same covariate effects for these transition intensities. At the moment, the illness-death model implemented in the package assumes a Markov process. However, several implementations are currently tested of semi-Markov models which allow that the transition intensity  $\alpha_{12}$  depends on both the current time and the time spent in the intermediate state. We also plan to implement regression models for interval-censored observations of other multistate models, for example the progressive disease model. The development version of the package is available at <https://github.com/tagteam/SmoothHazard>.

## **Acknowledgments**

This work was supported by the grant 2010 PRSP 006 01 from the *Agence Nationale de la Recherche* for the MOBIDYQ project and by the *Région Aquitaine*.

## **References**

- <span id="page-20-11"></span>Aalen OO, Farewell VT, De Angelis D, Day NE, Gill ON (1997). "A Markov Model for HIV Disease Progression Including the Effect of HIV Diagnosis and Treatment: Application to AIDS Prediction in England and Wales." *Statistics in Medicine*, **16**(19), 2191–2210. [doi:10.1002/\(sici\)1097-0258\(19971015\)16:19<2191::aid-sim645>3.3.co;2-x](http://dx.doi.org/10.1002/(sici)1097-0258(19971015)16:19<2191::aid-sim645>3.3.co;2-x).
- <span id="page-20-2"></span>Allignol A, Schumacher M, Beyersmann J (2011). "Empirical Transition Matrix of Multi-State Models: The etm Package." *Journal of Statistical Software*, **38**(4), 1–15. [doi:](http://dx.doi.org/10.18637/jss.v038.i04) [10.18637/jss.v038.i04](http://dx.doi.org/10.18637/jss.v038.i04).
- <span id="page-20-9"></span>Andersen PK, Keiding N (2012). "Interpretability and Importance of Functionals in Competing Risks and Multistate Models." *Statistics in Medicine*, **31**(11–12), 1074–1088. [doi:](http://dx.doi.org/10.1002/sim.4385) [10.1002/sim.4385](http://dx.doi.org/10.1002/sim.4385).
- <span id="page-20-5"></span>Araújo A, Meira-Machado L, Roca-Pardiñas J (2014). "TPmsm: Estimation of the Transition Probabilities in 3-State Models." *Journal of Statistical Software*, **62**(4), 1–29. [doi:10.](http://dx.doi.org/10.18637/jss.v062.i04) [18637/jss.v062.i04](http://dx.doi.org/10.18637/jss.v062.i04).
- <span id="page-20-6"></span>Boruvka A, Cook RJ (2015). coxinterval*: Cox-Type Models for Interval-Censored Data*. R package version 1.2, URL <https://CRAN.R-project.org/package=coxinterval>.
- <span id="page-20-10"></span>Commenges D, Joly P, Gégout-Petit A, Liquet B (2007). "Choice between Semi-Parametric Estimators of Markov and Non-Markov Multi-State Models From Coarsened Observations." *Scandinavian Journal of Statistics*, **34**(1), 33–52. [doi:10.1111/j.1467-9469.](http://dx.doi.org/10.1111/j.1467-9469.2006.00536.x) [2006.00536.x](http://dx.doi.org/10.1111/j.1467-9469.2006.00536.x).
- <span id="page-20-0"></span>Cox DR (1975). "Partial Likelihood." *Biometrika*, **62**(2), 269–276. [doi:10.1093/biomet/](http://dx.doi.org/10.1093/biomet/62.2.269) [62.2.269](http://dx.doi.org/10.1093/biomet/62.2.269).
- <span id="page-20-3"></span>de Wreede LC, Fiocco M, Putter H (2010). "The mstate Package for Estimation and Prediction in Non- and Semi-Parametric Multi-State and Competing Risks Models." *Computer Methods and Programs in Biomedicine*, **99**(3), 261–274. [doi:10.1016/j.cmpb.2010.01.](http://dx.doi.org/10.1016/j.cmpb.2010.01.001) [001](http://dx.doi.org/10.1016/j.cmpb.2010.01.001).
- <span id="page-20-4"></span>de Wreede LC, Fiocco M, Putter H (2011). "mstate: An R Package for The Analysis of Competing Risks and Multi-State Models." *Journal of Statistical Software*, **38**(7), 1–30. [doi:10.18637/jss.v038.i07](http://dx.doi.org/10.18637/jss.v038.i07).
- <span id="page-20-7"></span>Delord M (2016). MIICD*: Multiple Imputation for Interval Censored Data*. R package version 2.3, URL <https://CRAN.R-project.org/package=MIICD>.
- <span id="page-20-8"></span>Fay MP, Shaw PA (2010). "Exact and Asymptotic Weighted Logrank Tests for Interval Censored Data: The interval R Package." *Journal of Statistical Software*, **36**(2). [doi:](http://dx.doi.org/10.18637/jss.v036.i02) [10.18637/jss.v036.i02](http://dx.doi.org/10.18637/jss.v036.i02).
- <span id="page-20-1"></span>Gandrud C (2015). " $\sin PH$ : An R Package for Illustrating Estimates from Cox Proportional Hazard Models Including for Interactive and Nonlinear Effects." *Journal of Statistical Software*, **65**(3), 1–20. [doi:10.18637/jss.v065.i03](http://dx.doi.org/10.18637/jss.v065.i03).
- <span id="page-21-1"></span>Harrell FE (2017). *Regression Modeling Strategies*. R package version 5.1-1, URL [https:](https://CRAN.R-project.org/package=rms) [//CRAN.R-project.org/package=rms](https://CRAN.R-project.org/package=rms).
- <span id="page-21-5"></span>Jackson CH (2011). "Multi-State Models for Panel Data: The msm Package for R." *Journal of Statistical Software*, **38**(8), 1–29. [doi:10.18637/jss.v038.i08](http://dx.doi.org/10.18637/jss.v038.i08).
- <span id="page-21-3"></span>Joly P, Commenges D, Helmer C, Letenneur L (2002). "A Penalized Likelihood Approach for an Illness-Death Model with Interval-Censored Data: Application to Age-Specific Incidence of Dementia." *Biostatistics*, **3**(3), 433–443. [doi:10.1093/biostatistics/3.3.433](http://dx.doi.org/10.1093/biostatistics/3.3.433).
- <span id="page-21-8"></span>Keiding N (2014). "Event History Analysis." *Annual Review of Statistics and Its Application*, **1**, 333–360. [doi:10.1146/annurev-statistics-022513-115558](http://dx.doi.org/10.1146/annurev-statistics-022513-115558).
- <span id="page-21-4"></span>Leffondré K, Touraine C, Helmer C, Joly P (2013). "Interval-Censored Time-to-Event and Competing Risk with Death: Is the Illness-Death Model More Accurate Than the Cox Model?" *International Journal of Epidemiology*, **42**(4), 1177–1186. [doi:10.1093/ije/](http://dx.doi.org/10.1093/ije/dyt126) [dyt126](http://dx.doi.org/10.1093/ije/dyt126).
- <span id="page-21-13"></span>Letenneur L, Gilleron V, Commenges D, Helmer C, Orgogozo JM, Dartigues JF (1999). "Are Sex and Educational Level Independent Predictors of Dementia and Alzheimer's Disease? Incidence Data from the PAQUID Project." *Journal of Neurology, Neurosurgery & Psychiatry*, **66**(2), 177–183. [doi:10.1136/jnnp.66.2.177](http://dx.doi.org/10.1136/jnnp.66.2.177).
- <span id="page-21-9"></span>Levenberg K (1944). "A Method for the Solution of Certain Problems in Least Squares." *Quarterly of Applied Mathematics*, **2**, 164–168. [doi:10.1090/qam/10666](http://dx.doi.org/10.1090/qam/10666).
- <span id="page-21-12"></span>Mandel M (2013). "Simulation Based Confidence Intervals for Functions with Complicated Derivatives." *The American Statistician*, **67**(2), 76–81. [doi:10.1080/00031305.2013.](http://dx.doi.org/10.1080/00031305.2013.783880) [783880](http://dx.doi.org/10.1080/00031305.2013.783880).
- <span id="page-21-10"></span>Marquardt DW (1963). "An Algorithm for Least-Squares Estimation of Nonlinear Parameters." *Journal of the Society for Industrial & Applied Mathematics*, **11**(3), 431–441. [doi:](http://dx.doi.org/10.1137/0111030) [10.1137/0111030](http://dx.doi.org/10.1137/0111030).
- <span id="page-21-6"></span>McMahan CS, Wang L (2014). ICsurv*: A Package for Semiparametric Regression Analysis of Interval-Censored Data*. R package version 1.0, URL [https://CRAN.R-project.org/](https://CRAN.R-project.org/package=ICsurv) [package=ICsurv](https://CRAN.R-project.org/package=ICsurv).
- <span id="page-21-2"></span>Meira-Machado L, Roca-Pardiñas J (2011). "p3state.msm: Analyzing Survival Data from An Illness-Death Model." *Journal of Statistical Software*, **38**(3), 1–18. [doi:10.18637/jss.](http://dx.doi.org/10.18637/jss.v038.i03) [v038.i03](http://dx.doi.org/10.18637/jss.v038.i03).
- <span id="page-21-11"></span>O'Sullivan F (1988). "Fast Computation of Fully Automated Log-Density and Log-Hazard Estimators." *SIAM Journal on Scientific and Statistical Computing*, **9**(2), 363–379. [doi:](http://dx.doi.org/10.1137/0909024) [10.1137/0909024](http://dx.doi.org/10.1137/0909024).
- <span id="page-21-7"></span>Pan W (1999). "Extending the Iterative Convex Minorant Algorithm to the Cox Model for Interval-Censored Data." *Journal of Computational and Graphical Statistics*, **8**(1), 109–120. [doi:10.1080/10618600.1999.10474804](http://dx.doi.org/10.1080/10618600.1999.10474804).
- <span id="page-21-0"></span>Putter H, Fiocco M, Geskus RB (2007). "Tutorial in Biostatistics: Competing Risks and Multi-State Models." *Statistics in Medicine*, **26**(11), 2389–2430. [doi:10.1002/sim.2712](http://dx.doi.org/10.1002/sim.2712).
- <span id="page-22-6"></span>Ramsay JO (1988). "Monotone Regression Splines in Action." *Statistical Science*, **3**(4), 425– 441. [doi:10.1214/ss/1177012761](http://dx.doi.org/10.1214/ss/1177012761).
- <span id="page-22-1"></span>R Core Team (2017). R*: A Language and Environment for Statistical Computing*. R Foundation for Statistical Computing, Vienna, Austria. URL <https://www.R-project.org/>.
- <span id="page-22-5"></span>Reich NG, Lessler J, Azman AS (2016). coarseDataTools*: A Collection of Functions to Help with Analysis of Coarsely Observed Data*. R package version 0.6-3, URL [https:](https://CRAN.R-project.org/package=coarseDataTools) [//CRAN.R-project.org/package=coarseDataTools](https://CRAN.R-project.org/package=coarseDataTools).
- <span id="page-22-4"></span>Reich NG, Lessler J, Cummings DAT, Brookmeyer R (2009). "Estimating Incubation Periods with Coarse Data." *Statistics in Medicine*, **28**(22), 2769–2784. [doi:10.1002/sim.3659](http://dx.doi.org/10.1002/sim.3659).
- <span id="page-22-3"></span>Therneau TM (2017). survival*: A Package for Survival Analysis in* S. R package version 2.41- 3, URL <https://CRAN.R-project.org/package=survival>.
- <span id="page-22-2"></span>Therneau TM, Grambsch PM (2000). *Modeling Survival Data: Extending the Cox Model*. Springer-Verlag, New York. [doi:10.1007/978-1-4757-3294-8](http://dx.doi.org/10.1007/978-1-4757-3294-8).
- <span id="page-22-7"></span>Touraine C, Helmer C, Joly P (2016). "Predictions in an Illness-Death Model." *Statistical Methods in Medical Research*, **25**(4), 1452–1470. [doi:10.1177/0962280213489234](http://dx.doi.org/10.1177/0962280213489234).
- <span id="page-22-0"></span>Touraine C, Joly P, Gerds TA (2017). SmoothHazard*: Estimation of Smooth Hazard Models for Interval-Censored Data with Applications to Survival and Illness-Death Models*. R package version 1.4.0, URL <https://CRAN.R-project.org/package=SmoothHazard>.

## **Affiliation:**

Célia Touraine University of Bordeaux ISPED Inserm Research Centre U1219 Bordeaux F-33000, France E-mail: [celia.touraine@icm.unicancer.fr](mailto:celia.touraine@icm.unicancer.fr) URL: <http://www.bordeaux-population-health.center/>

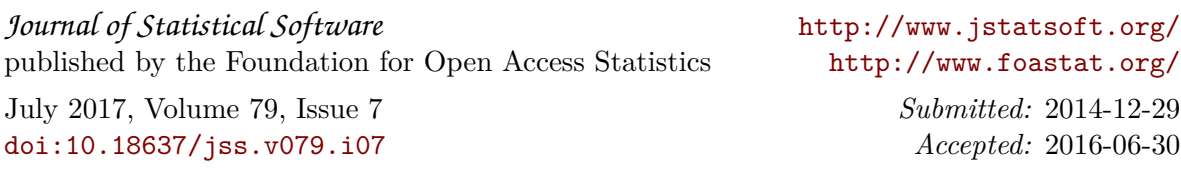